# Wisconsin Department of Revenue Electronic Real Estate Transfer Return*e*RETR

## New User Registration for *e*RETR Access

Assessment Staff

### Assessor & Assessment Staff Role in the *e*RETR System

- • **The person registering in the** *e***RETR system in the "Assessor" role is known as the Primary Assessor. The Primary Assessor must register for access and be approved by DOR before assessment staff in their office can register for access.**
- • **An assessment firm can have only one Primary Assessor. All remaining staff will signup under the Primary Assessor in the "Assessment Staff" role.**
- $\bullet$  **Assessment Staff will send their** *e***RETR approval request (registration) to the Primary Assessor in their office. When the Primary Assessor approves the Assessment Staff in their office, the staff will automatically be approved for the same municipalities that the Primary Assessor has been approved for.**
- • **The Primary Assessor must be minimally certified at the highest level of certification required by the municipalities which they (and their assessment firm) assess.**
- • **The Primary Assessor will have the ability to file the electronic computer exemption report(s).**
- • **The Primary Assessor must register for all municipalities in which they (and their assessment firm) assess.**

## WAMS ID

- $\bullet$ You must have a WAMS ID to register for access to the *e*RETR system.
- • Go to: <https://on.wisconsin.gov/WAMS/home> to obtain a WAMS ID.

#### Part 1 – New User Registration

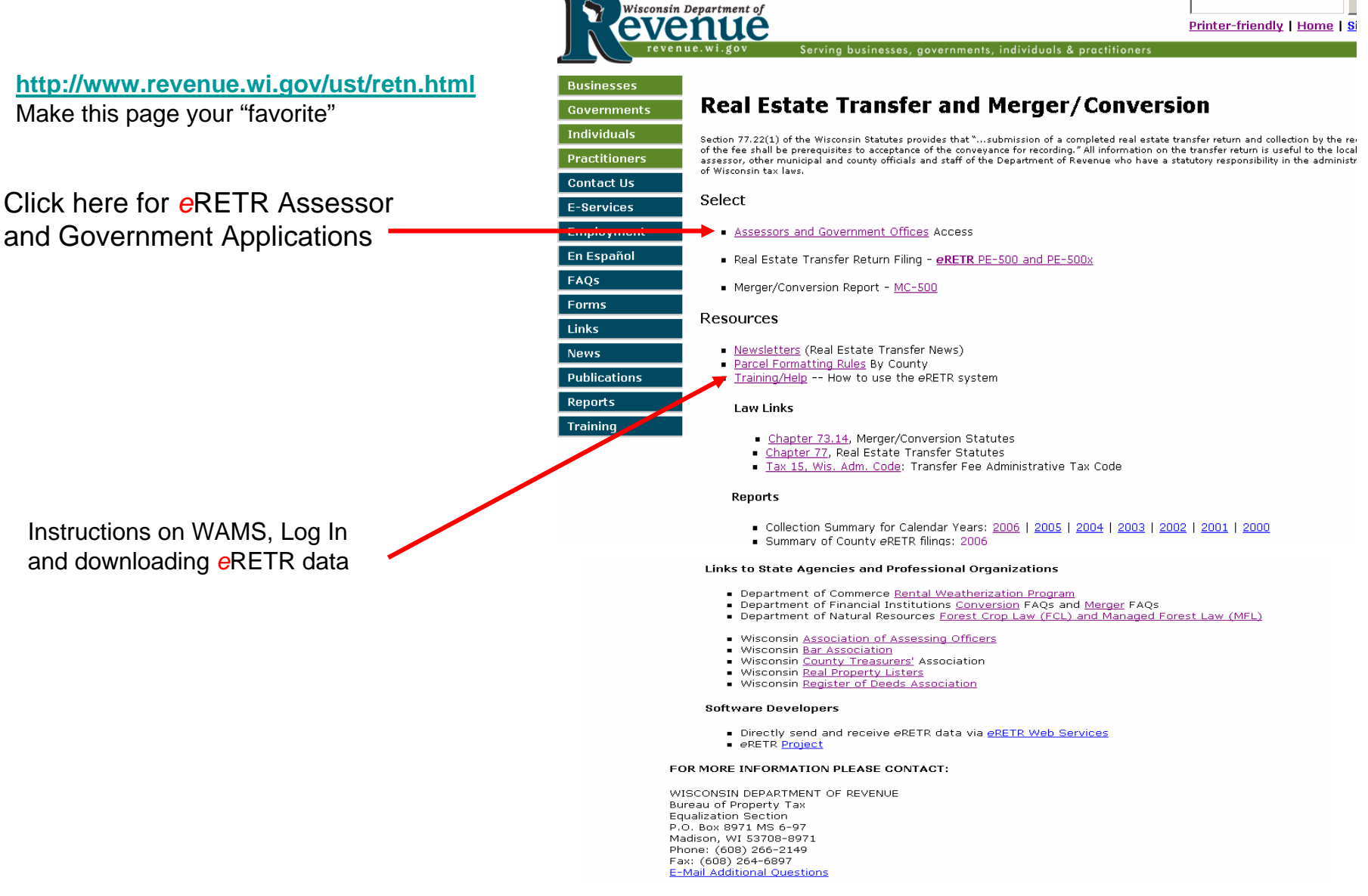

#### Real Estate Transfer – Assessors and Government Offices Web Page

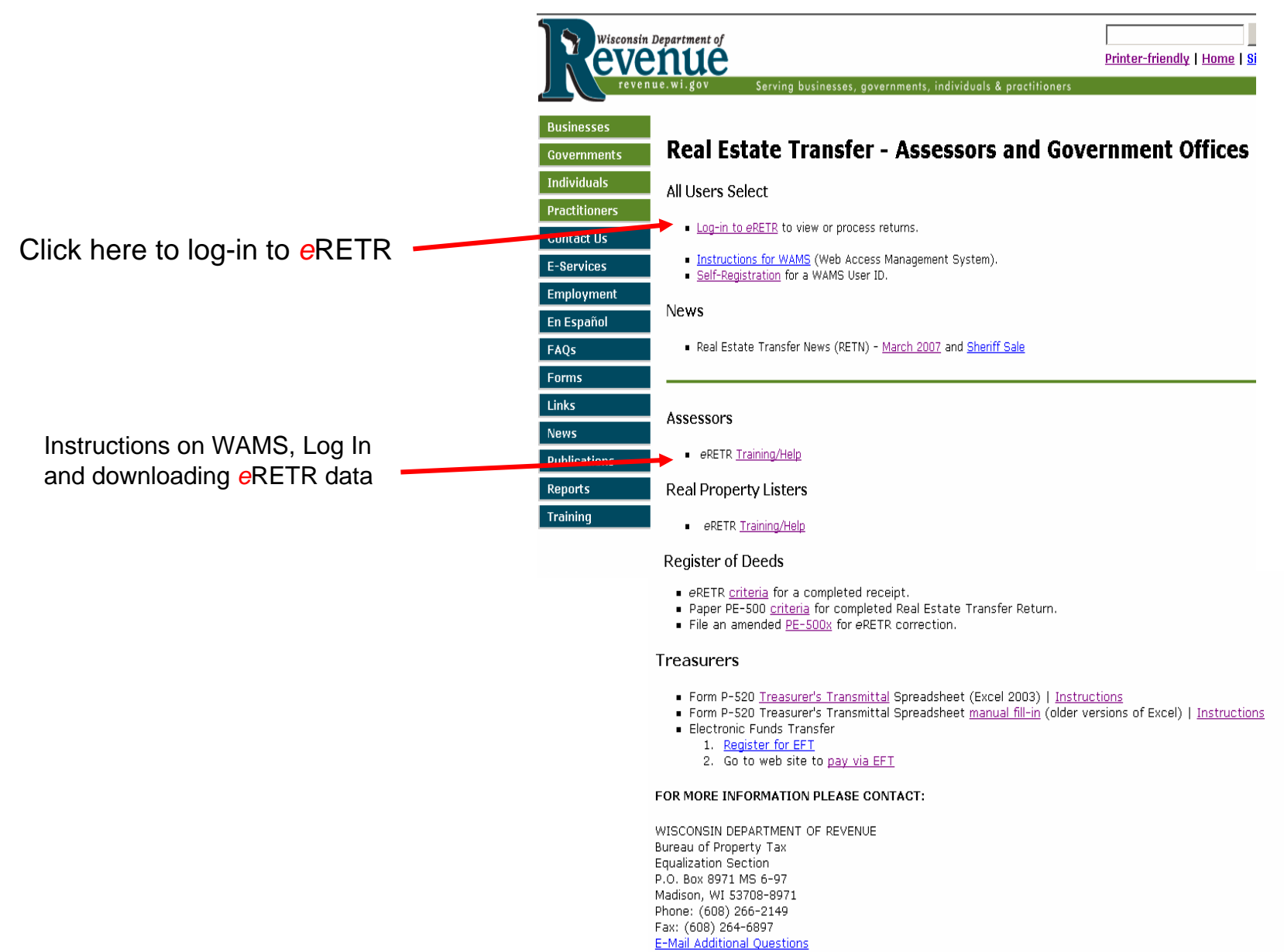

#### Log in to *e*RETR using your WAMS Id and Password

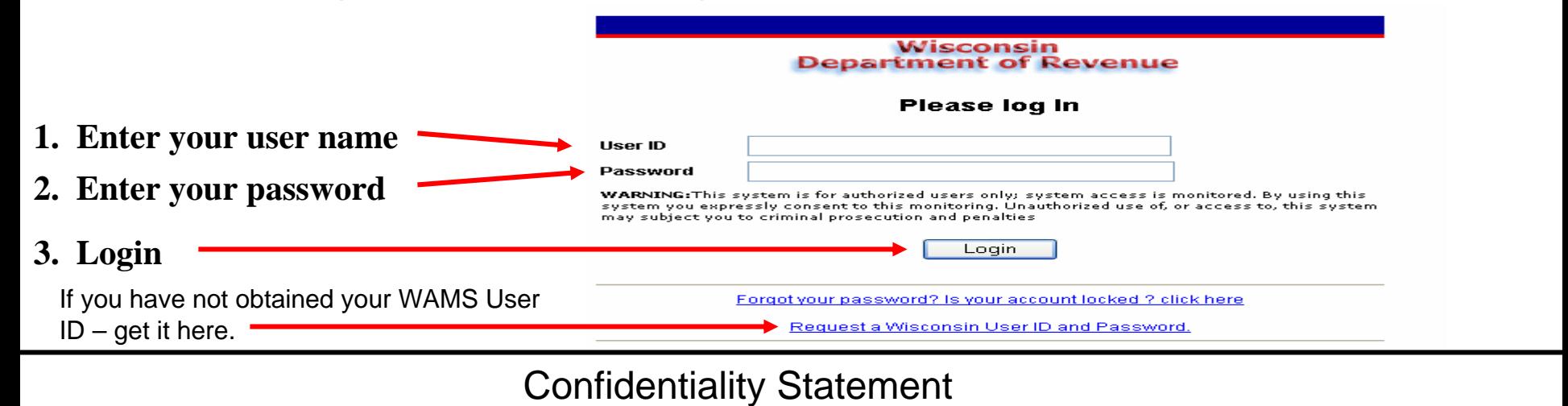

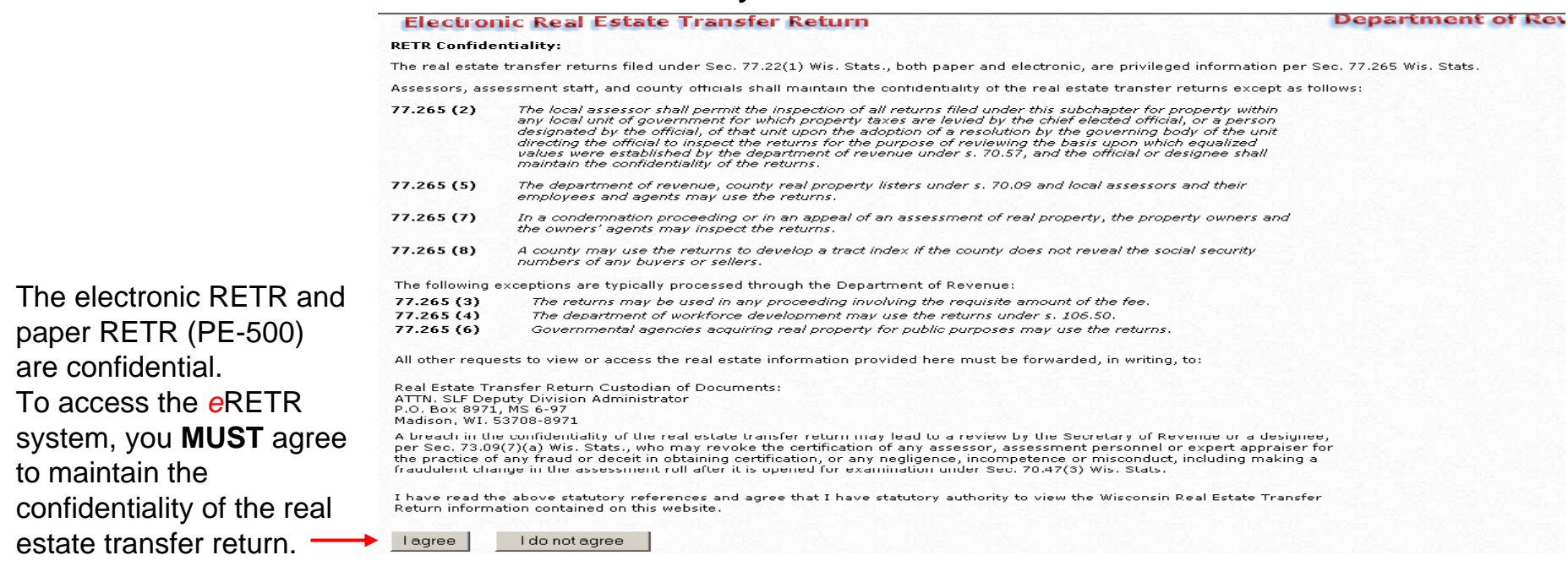

#### **New User Registration -** Personal Information Input

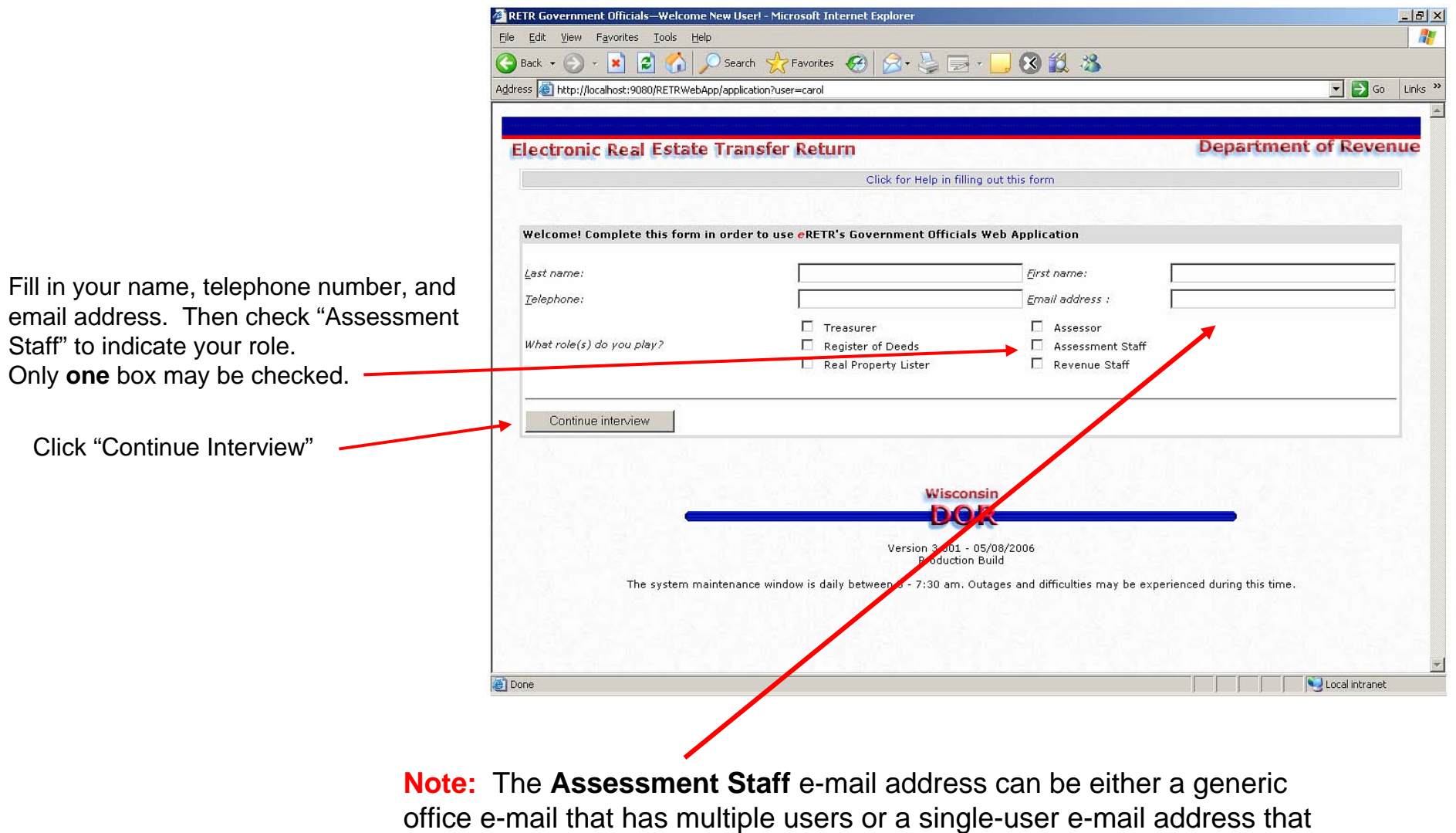

may have been used to obtain your WAMS Id.

6

#### **New User Registration – Assessment Staff**

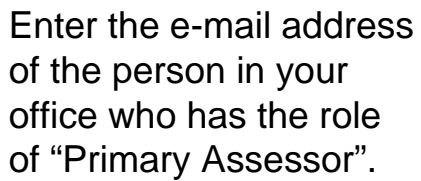

Click "Send the mail"

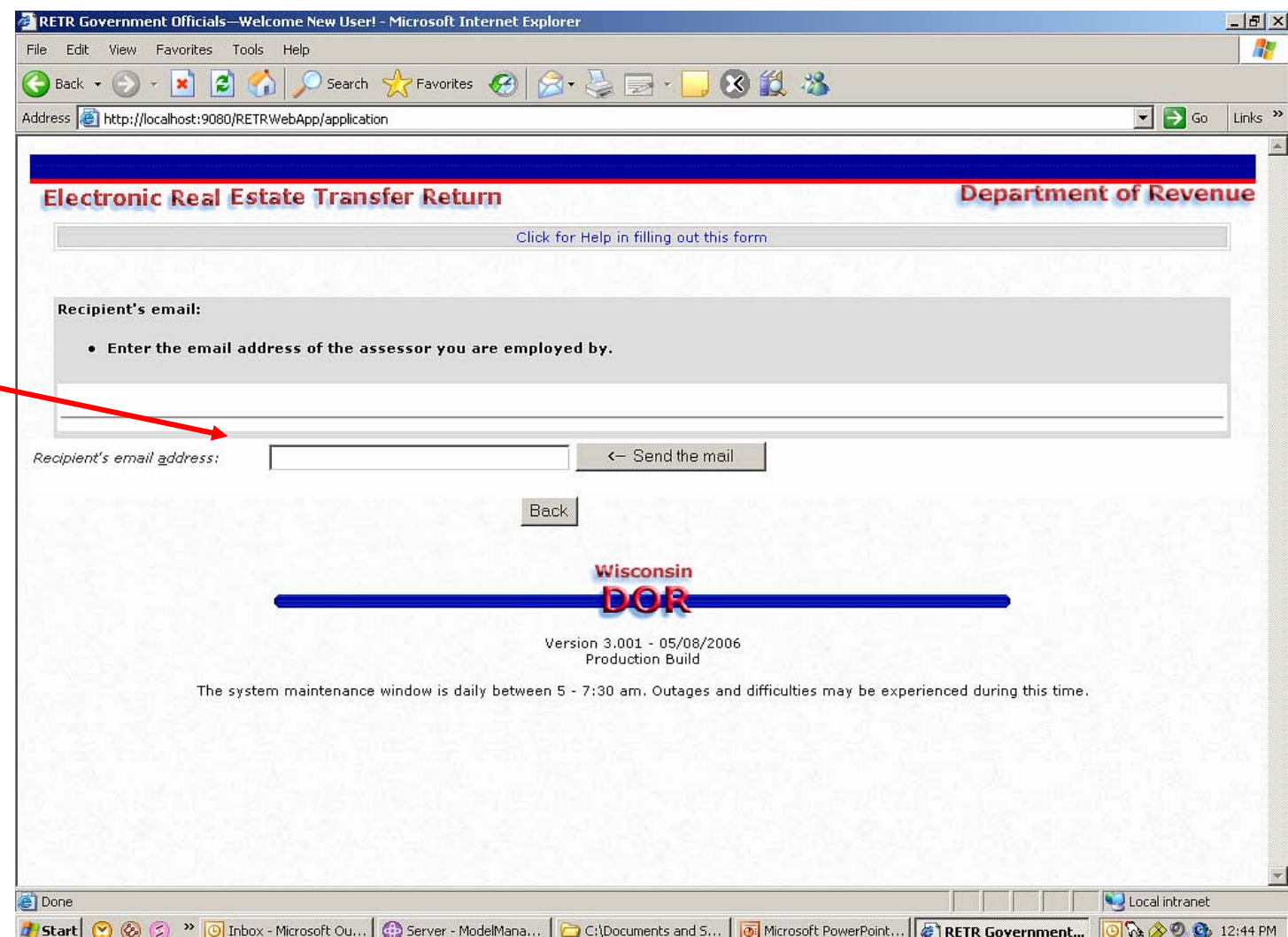

#### **New User Registration**

**The registration process is complete. You will receive an e-mail to notify you when you have been authorized to access the** *e***RETR system.**

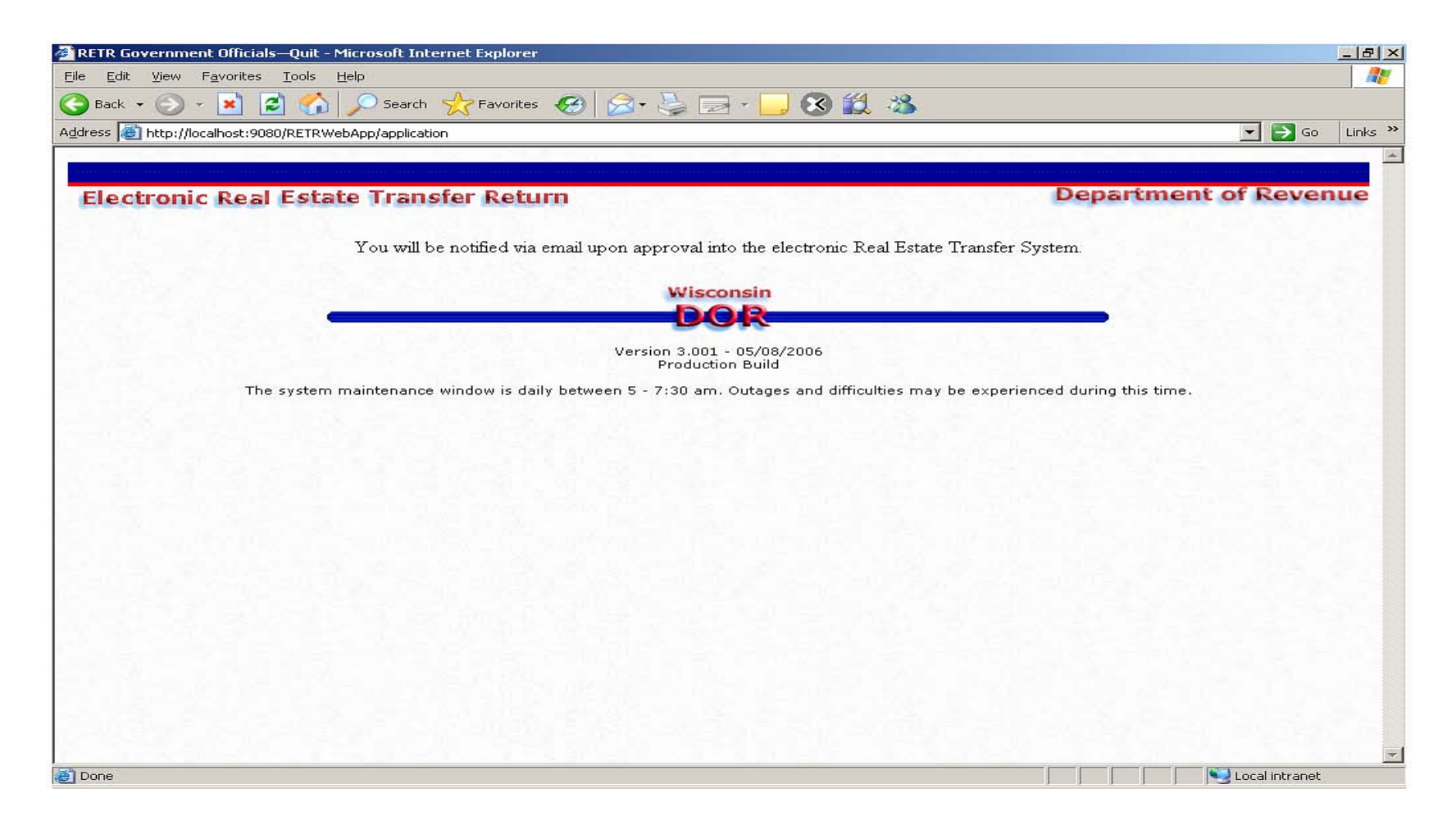